## **RIC Builder - #1495**

2010/05/17 16:08 -

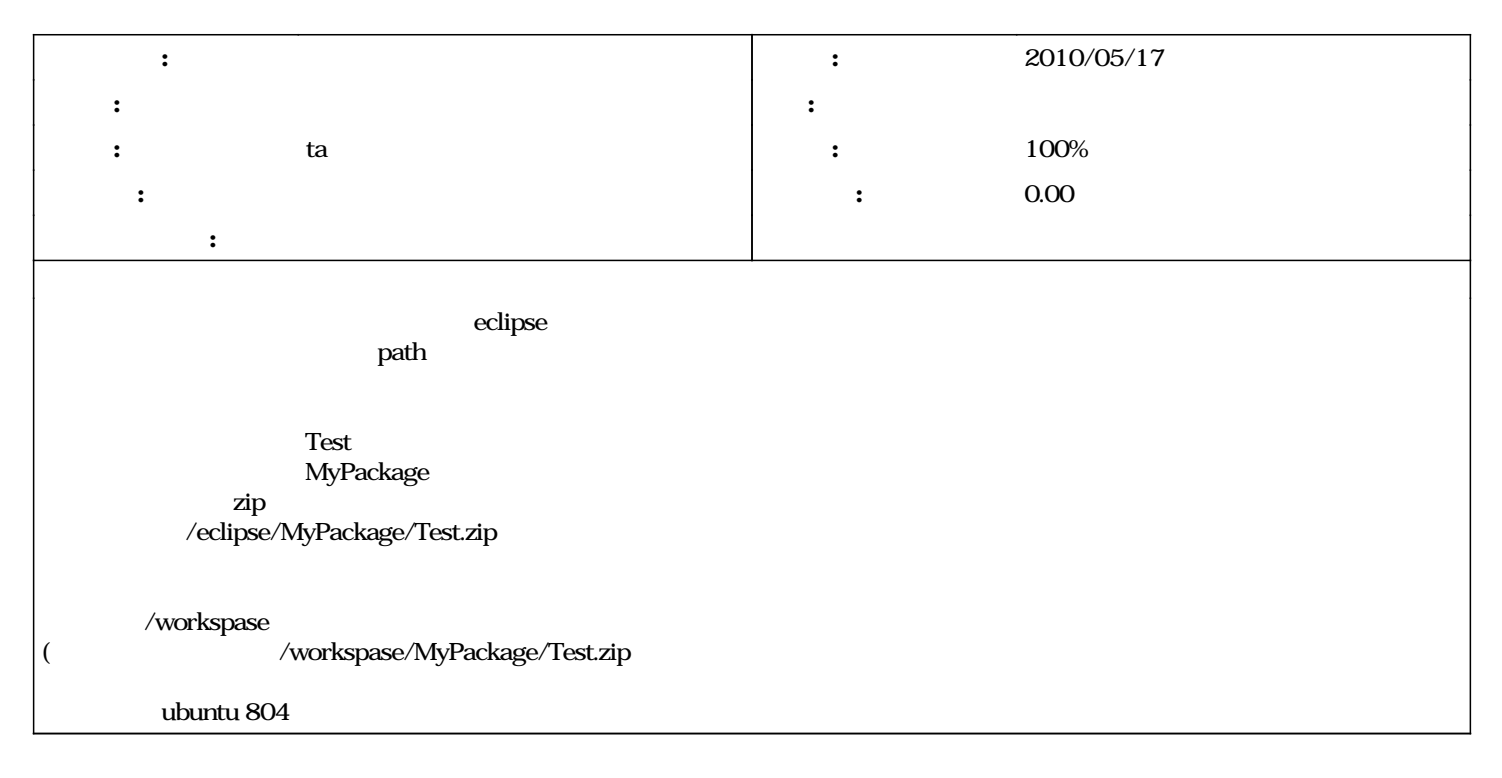

## **#1 - 2010/05/21 13:04 - ta**

*- ステータス を 新規 から 解決 に変更 - 担当者 を ta にセット*

*- 進捗率 を 0 から 80 に変更*

## **#2 - 2010/05/21 16:58 - ta**

*- 進捗率 を 80 から 100 に変更*

**#3 - 2010/05/24 14:23 -**

workspase

**#4 - 2010/05/24 14:24 -**

*- ステータス を 解決 から 終了 に変更*